#### RANCANG BANGUN APLIKASI WEB CENTURYNET ADMIN DAN ECONOLAB DI PT PHAROS INDONESIA

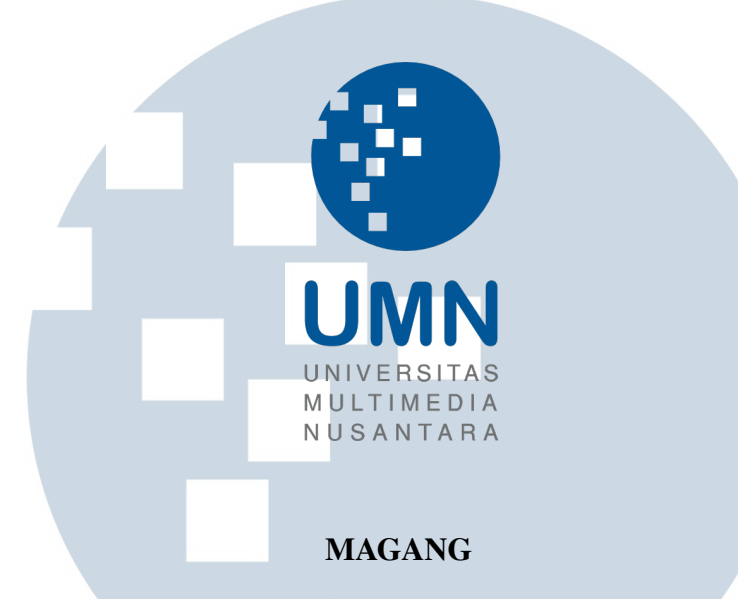

Diajukan sebagai salah satu syarat untuk memperoleh Gelar Sarjana Komputer (S.Kom.)

> Nigel Crispianius Felim 00000031601

### PROGRAM STUDI INFORMATIKA FAKULTAS TEKNIK DAN INFORMATIKA UNIVERSITAS MULTIMEDIA NUSANTARA TANGERANG

÷

 $\leq$ 

#### HALAMAN PENGESAHAN

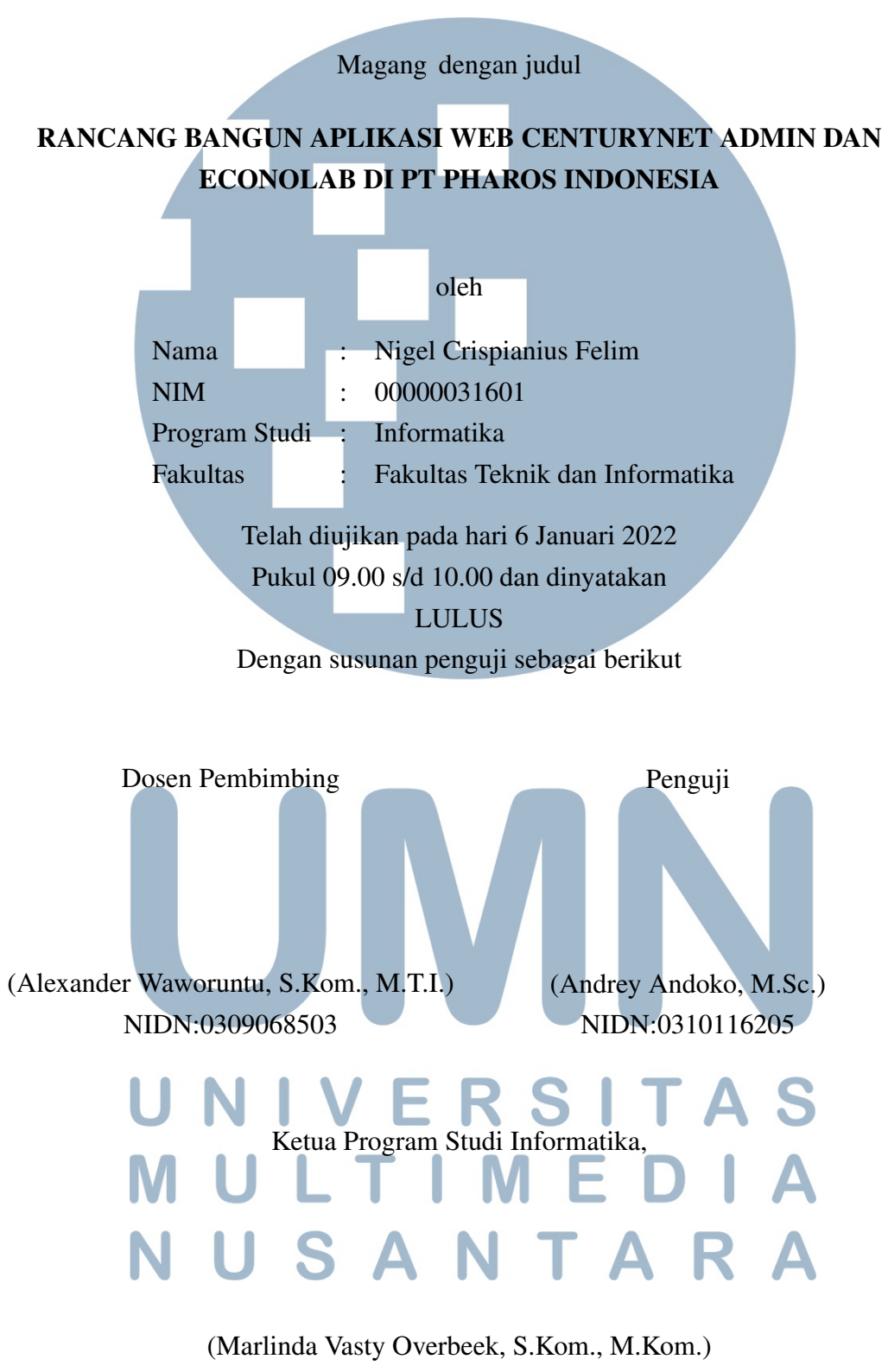

NIDN:0818038501

#### PERNYATAAN TIDAK MELAKUKAN PLAGIAT

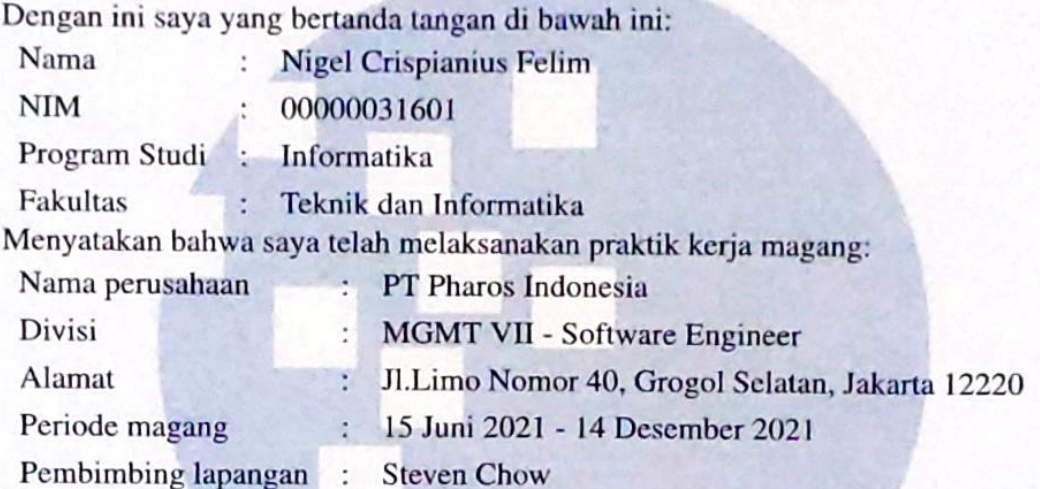

Laporan kerja magang merupakan hasil karya saya sendiri, dan saya tidak melakukan plagiat. Semua kutipan karya ilmiah orang Jain atau lembaga lain yang dirujuk dalam laporan kerja magang ini telah saya sebutkan sumber kutipannya serta saya cantumkan di Daftar Pustaka. Jika di kemudian hari terbukti ditemukan kecurangan/ penyimpangan, baik dalam pelaksanaan kerja magang maupun dalam penulisan laporan kerja magang, saya bersedia menerima konsekuensi dinyatakan tidak lulus untuk mata kuliah kerja magang yang telah saya tempuh.

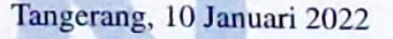

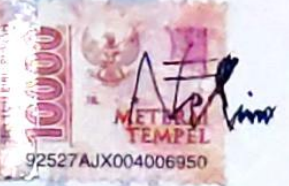

(Nigel Crispianius Felim)

USANTA

RS I

#### <span id="page-3-0"></span>HALAMAN PERSETUJUAN PUBLIKASI KARYA ILMIAH UNTUK KEPENTINGAN AKADEMIS

Sebagai sivitas akademik Universitas Multimedia Nusantara, saya yang bertanda tangan di bawah ini:

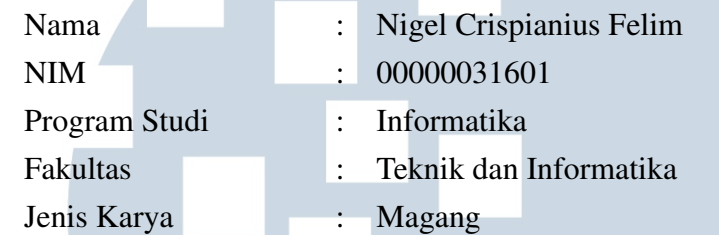

Demi pengembangan ilmu pengetahuan, menyetujui untuk memberikan kepada Universitas Multimedia Nusantara hak Bebas Royalti Non-eksklusif (*Nonexclusive Royalty-Free Right*) atas karya ilmiah saya yang berjudul:

#### RANCANG BANGUN APLIKASI WEB CENTURYNET ADMIN DAN ECONOLAB DI PT PHAROS INDONESIA

Beserta perangkat yang ada (jika diperlukan). Dengan Hak Bebas Royalti Non eksklusif ini Universitas Multimedia Nusantara berhak menyimpan, mengalih media / format-kan, mengelola dalam bentuk pangkalan data (*database*), merawat, dan mempublikasikan tugas akhir saya selama tetap mencantumkan nama saya sebagai penulis / pencipta dan sebagai pemilik Hak Cipta. Demikian pernyataan ini saya buat dengan sebenarnya.

> Tangerang, 10 Januari 2022 Yang menyatakan

Nigel Crispianius Felim

USANTA

#### Halaman Persembahan / Motto

<span id="page-4-0"></span>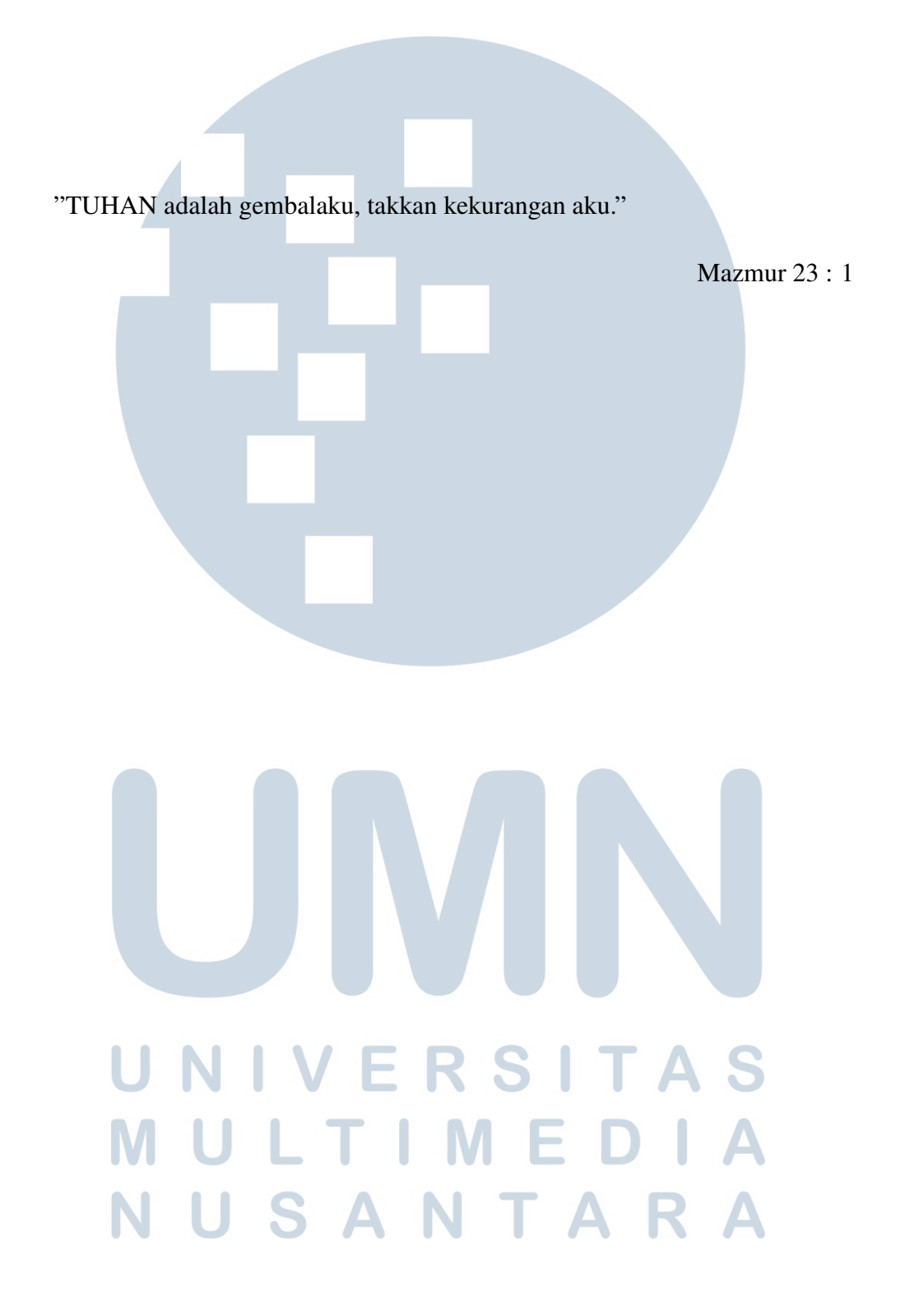

#### KATA PENGANTAR

<span id="page-5-0"></span>Puji Syukur atas berkat dan rahmat kepada Tuhan Yang Maha Esa, atas selesainya penulisan laporan kerja magang, ini dengan judul: Rancang Bangun Aplikasi Web CenturyNet Admin dan Econolab di PT Pharos Indonesia dilakukan untuk memenuhi salah satu syarat untuk mencapai gelar Sarjana/Magister Komputer Jurusan Informatika Pada Fakultas Teknik dan Informatika Universitas Multimedia Nusantara. Saya menyadari bahwa, tanpa bantuan dan bimbingan dari berbagai pihak, dari masa perkuliahan sampai pada penyusunan laporan kerja magang ini, sangatlah sulit bagi saya untuk menyelesaikan kerja magang ini. Oleh karena itu, saya mengucapkan terima kasih kepada:

- 1. Bapak Dr. Ninok Leksono, selaku Rektor Universitas Multimedia Nusantara.
- 2. Dr. Eng. Niki Prastomo, S.T., M.Sc., selaku Dekan Fakultas Teknik dan Informatika Universitas Multimedia Nusantara.
- 3. Ibu Marlinda Vasty Overbeek, S.Kom., M.Kom., selaku Ketua Program Studi Informatika Universitas Multimedia Nusantara.
- 4. Bapak Alexander Waworuntu, S.Kom., M.T.I., sebagai Pembimbing pertama yang telah banyak meluangkan waktu untuk memberikan bimbingan, arahan dan motivasi atas terselesainya laporan kerja magang ini.
- 5. Kepada Pimpinan Perusahaan yang telah menerima dan mengizinkan saya untuk melaksanakan kerja magang di perusahaan ini.
- 6. Orang tua dan keluarga saya yang telah memberikan bantuan dukungan material dan moral, sehingga saya dapat menyelesaikan laporan kerja magang ini.
- 7. Kepada Supervisi dan anggota tim yang telah membimbing dan mengarahkan selama kegiatan kerja magang berlangsung.

Semoga laporan Magang ini bermanfaat, baik sebagai sumber informasi maupun sumber inspirasi, bagi para pembaca.

Tangerang, 10 Januari 2022

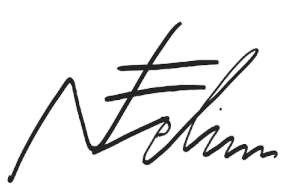

Nigel Crispianius Felim

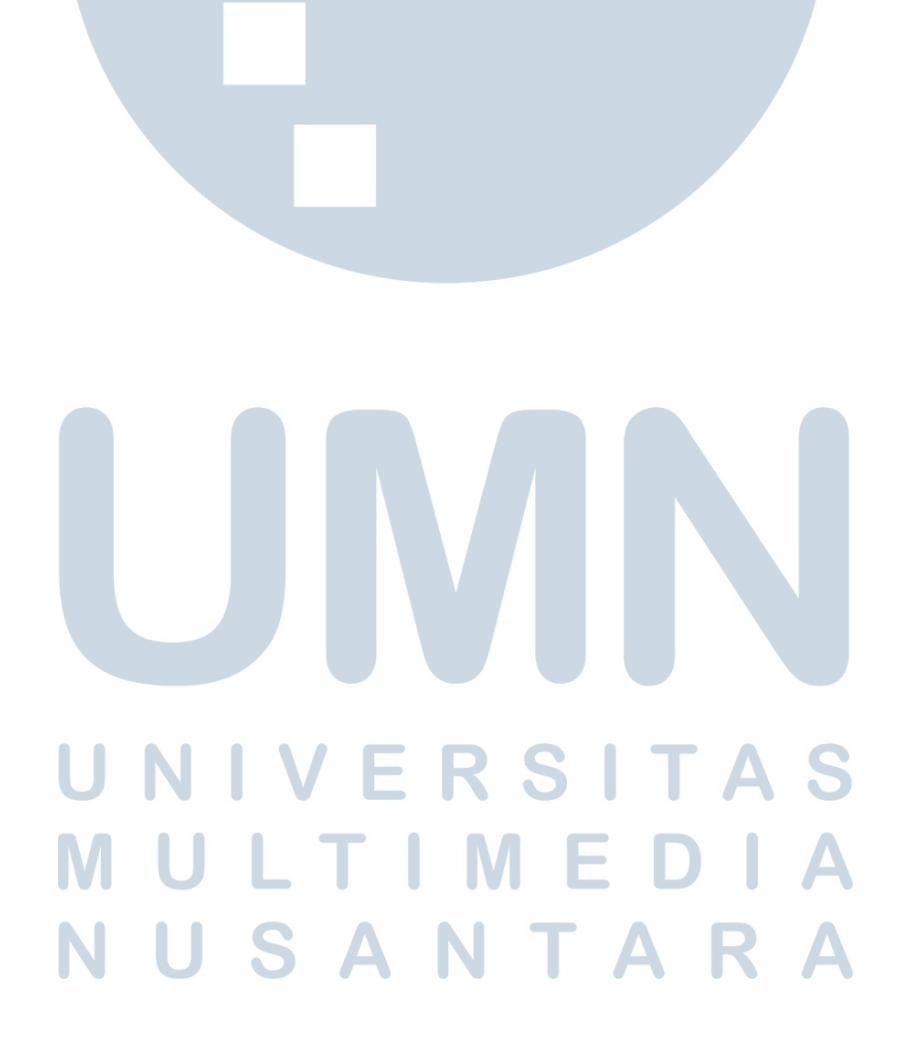

#### <span id="page-7-0"></span>RANCANG BANGUN APLIKASI WEB CENTURYNET ADMIN DAN ECONOLAB DI PT PHAROS INDONESIA

Nigel Crispianius Felim

#### ABSTRAK

Perkembangan teknologi dapat membuat berbagai kegiatan internal perusahaan dan proses bisnis menjadi lebih baik, cepat, dan efisien. Hal tersebut dapat dicapai dengan mendigitalkan proses-proses dan menggabungkannya ke dalam satu aplikasi besar yang menyediakan berbagai peran untuk diakses staff atau pekerja yang bersangkutan sesuai peran atau jabatannya dalam perusahaan. Terdapat dua aplikasi yang dibangun sebagai solusi, yaitu CenturyNet Admin dan Econolab. Aplikasi dibangun dengan menggunakan Flutter, *framework* multi-platform yang memungkinkan aplikasi yang dibuat dapat dijalankan pada platform dan sistem operasi yang banyak dipakai saat ini, seperti Android, iOS, macOS, dan Windows hanya dengan satu basis kode yang sama. Aplikasi CenturyNet Admin merupakan aplikasi yang digunakan secara internal oleh staff untuk mempermudah proses pembacaan data dari basis data guna mendukung layanan pelanggan dan manajemen iklan serta notifikasi, sementara aplikasi Econolab akan dipakai untuk mendukung proses bisnis perusahaan yang berkaitan dengan penyediaan layanan kesehatan, seperti tes PCR dan antigen, dan akan digunakan oleh perusahaan maupun partner kerja sama. Berdasarkan umpan balik, aplikasi CenturyNet Admin dinilai sangat membantu dalam pekerjaan yang dilakukan, sehingga dapat disimpulkan aplikasi ini sukses memenuhi kebutuhan perusahaan.

Kata kunci: Flutter, CenturyNet Admin, Econolab

# R S SANTA

#### <span id="page-8-0"></span>Developing CenturyNet Admin and Econolab Web Application at PT Pharos Indonesia

Nigel Crispianius Felim

#### ABSTRACT

Technological developments can make various internal company activities and business processes better, faster, and more efficient. This can be achieved by digitizing processes and combining them into one large application that provides various roles for the relevant staff or workers to access according to their role or position in the company. There are two applications built as a solution, namely CenturyNet Admin and Econolab. Applications are built using Flutter, a multi-platform *framework* that allows applications to be run on the platforms and operating systems that are widely used today, such as Android, iOS, macOS, and Windows with only the same codebase. The CenturyNet Admin application is an application used internally by staff to facilitate the process of reading data from the database to support customer service and advertisement and notification management, while the Econolab application will be used to support company business processes related to the provision of health services, such as PCR tests and antigens, and will be used by companies and partners. Based on the feedback, the CenturyNet Admin application is considered very helpful in the work being carried out, so it can be concluded that this application has succeeded in meeting the needs of the company.

Keywords: Flutter, CenturyNet Admin, Econolab

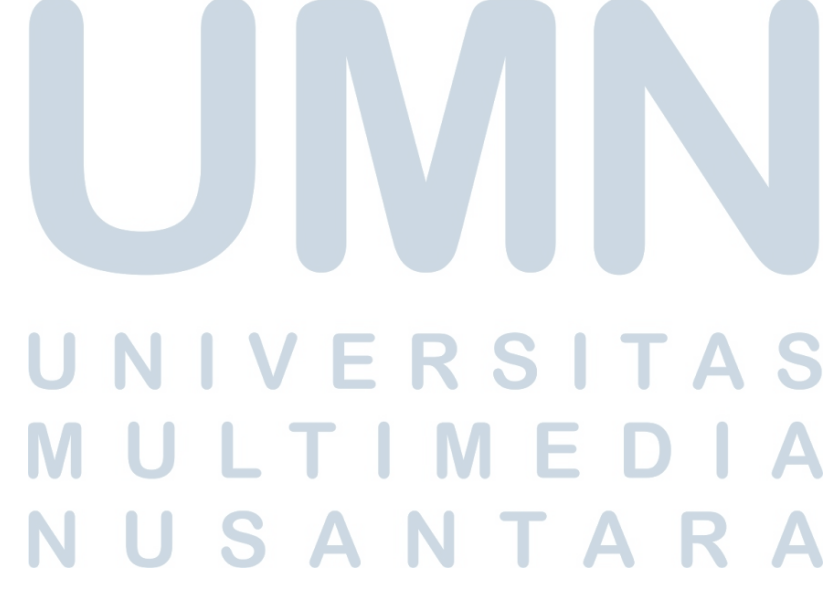

#### DAFTAR ISI

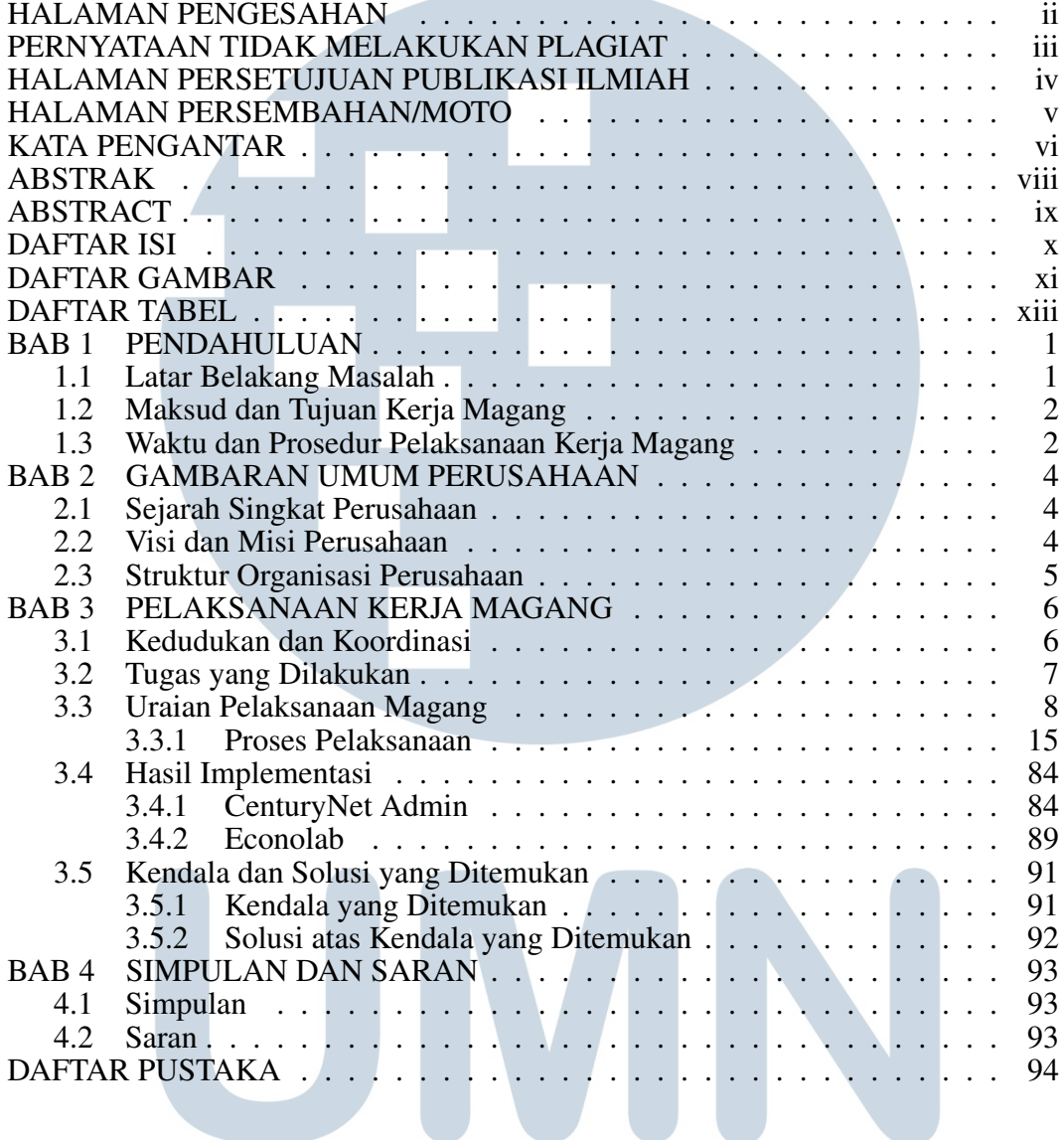

## UNIVERSITAS MULTIMEDIA NUSANTARA

**CONTRACTOR** 

#### DAFTAR GAMBAR

<span id="page-10-0"></span>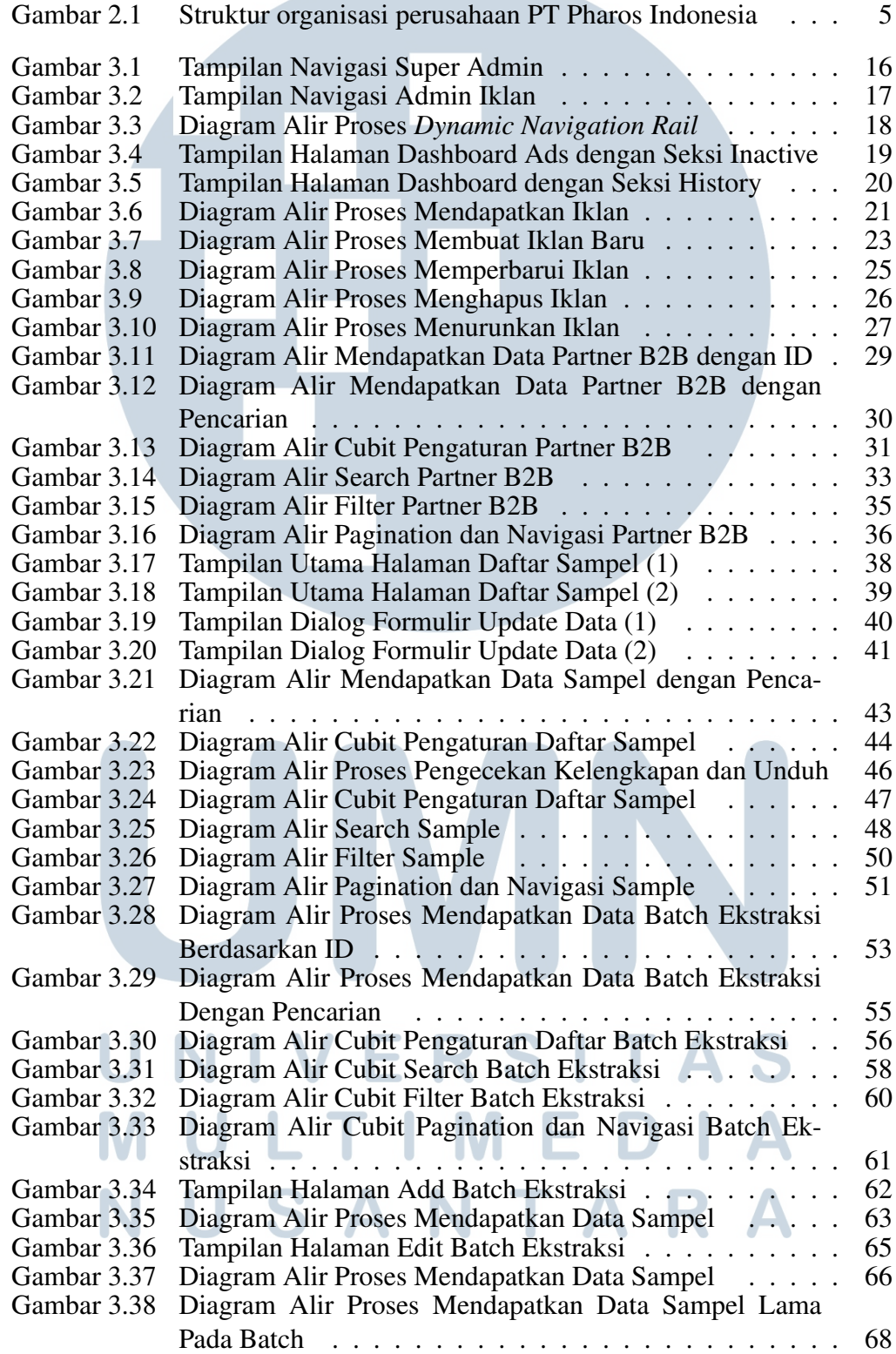

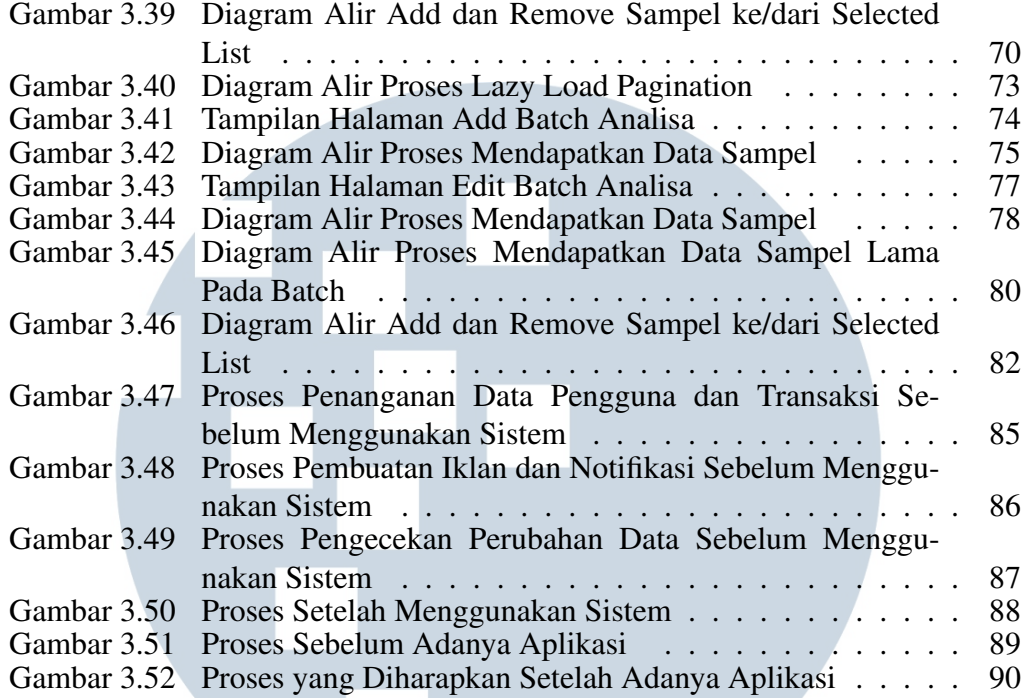

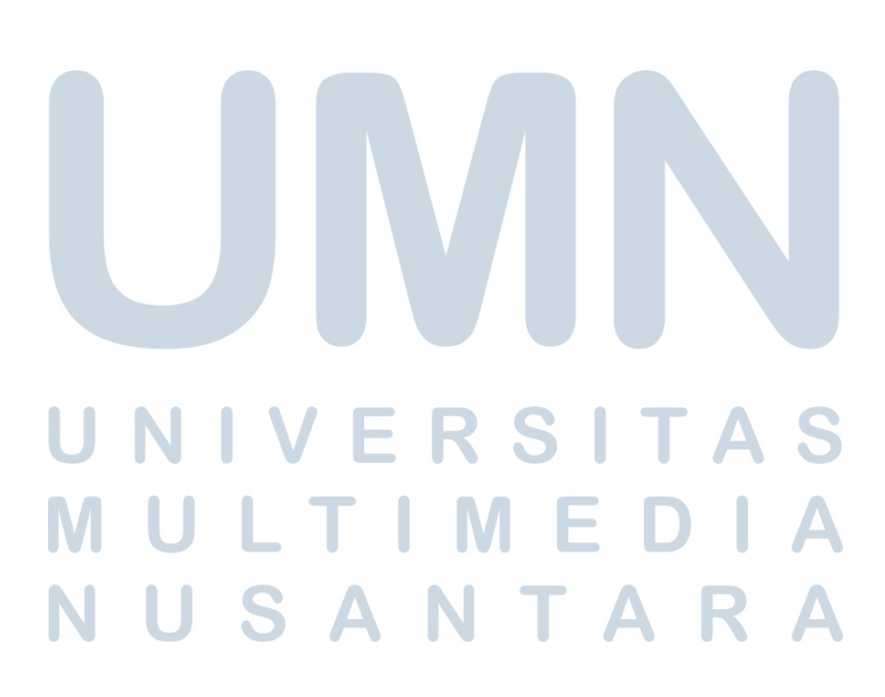

#### DAFTAR TABEL

<span id="page-12-0"></span>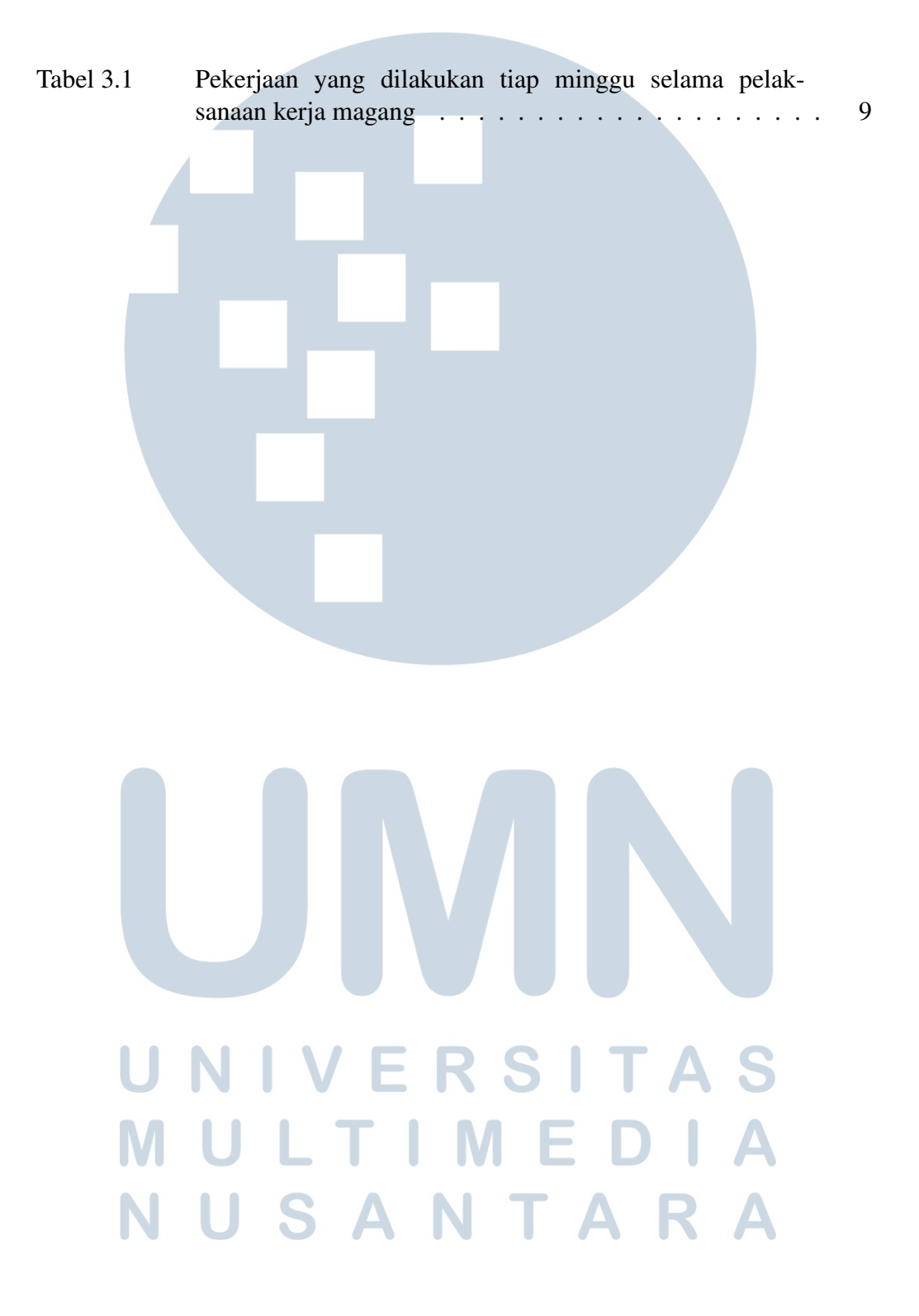

#### DAFTAR LAMPIRAN

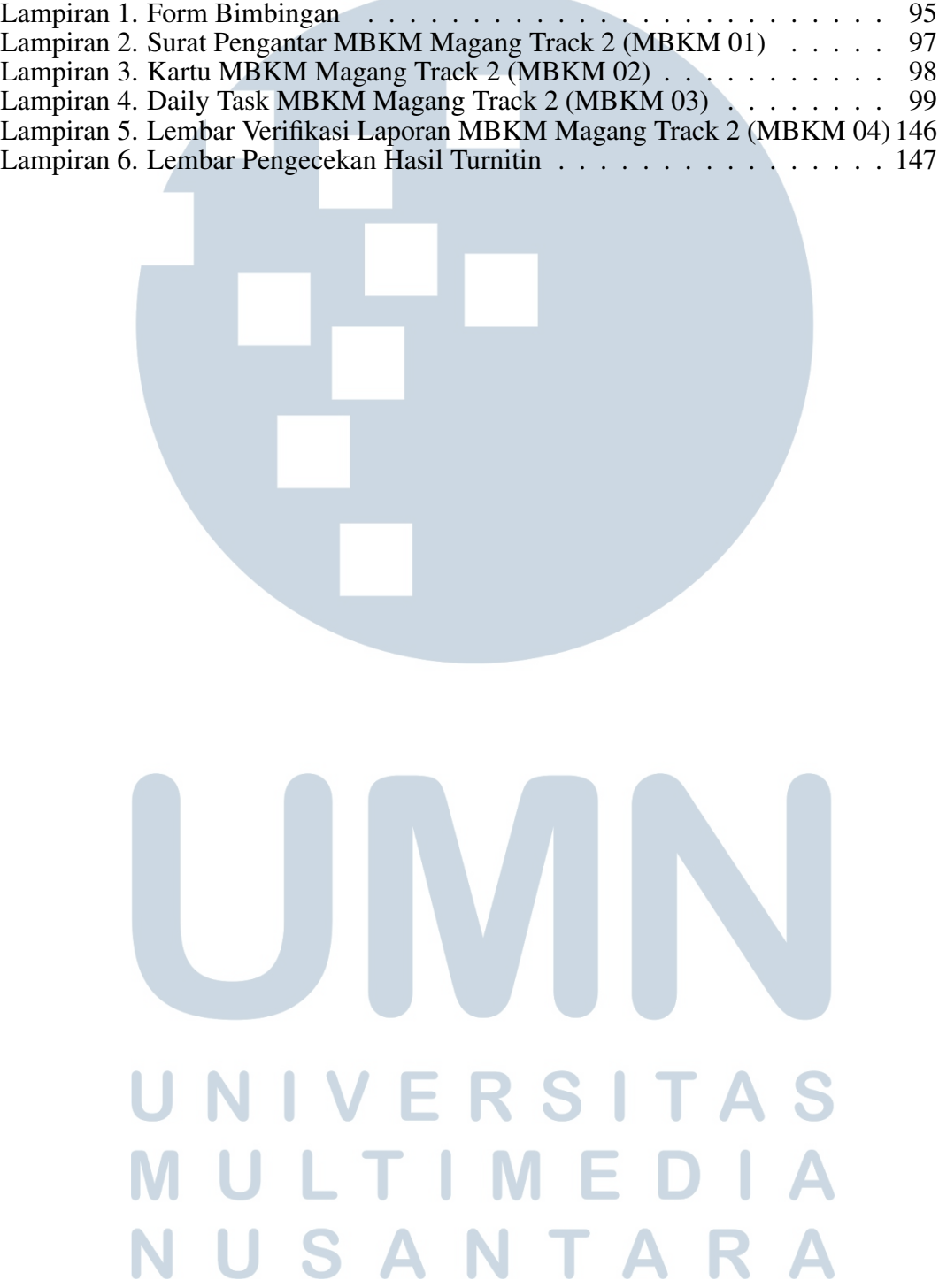